# APP WHITE TEAM

Round 1

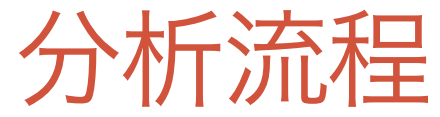

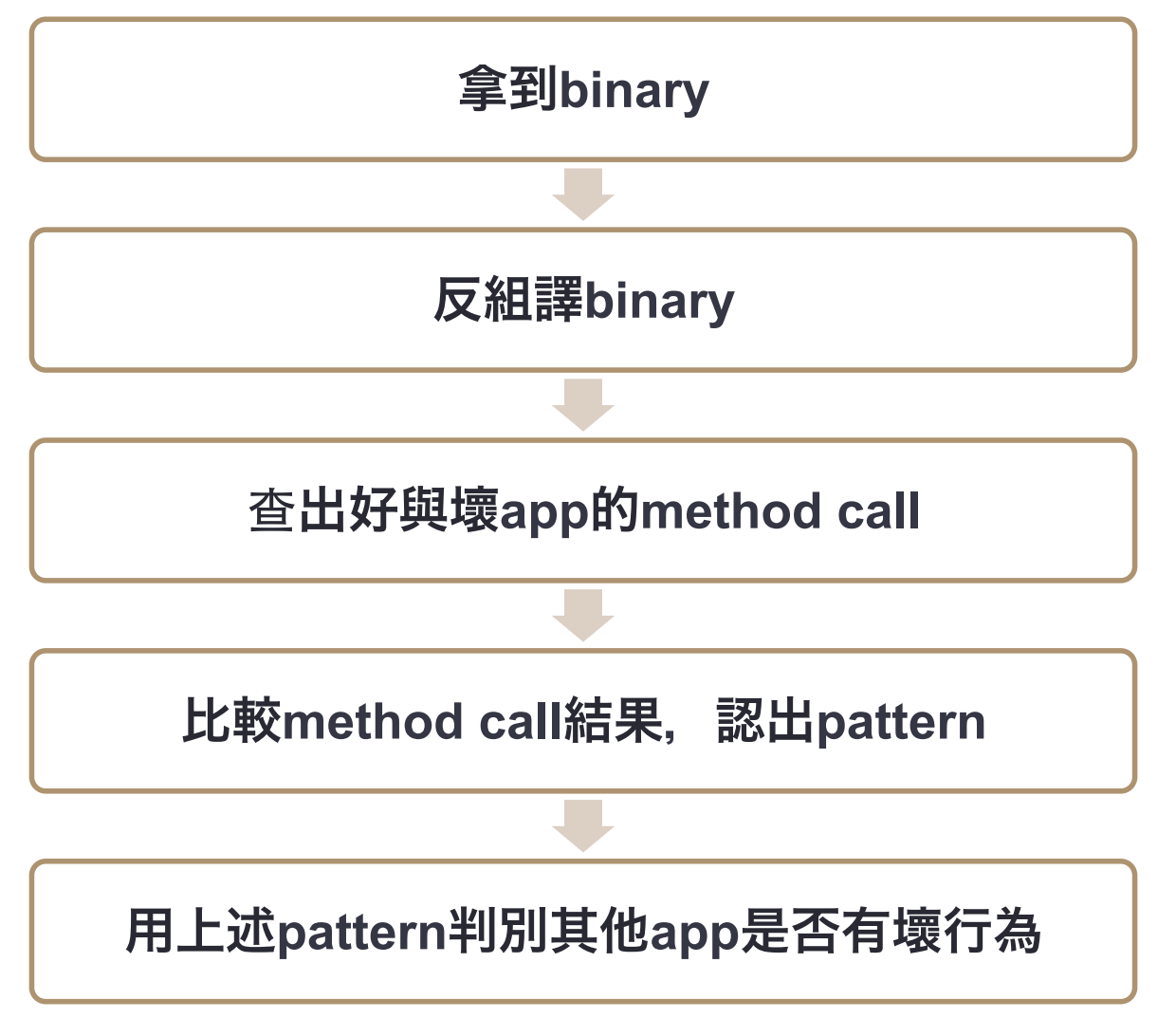

### step1: 拿到六份binary

- 1. 正常計算機
- 2. 會存取位置的計算機
- 3. 會存取行事曆的計算機
- 4. 正常按讚的計算機
- 5. 會得到許多權限且誠實列出清單的計算機
- 6. 會得到許多權限但假造清單的計算機

# step1: 拿到六份binary

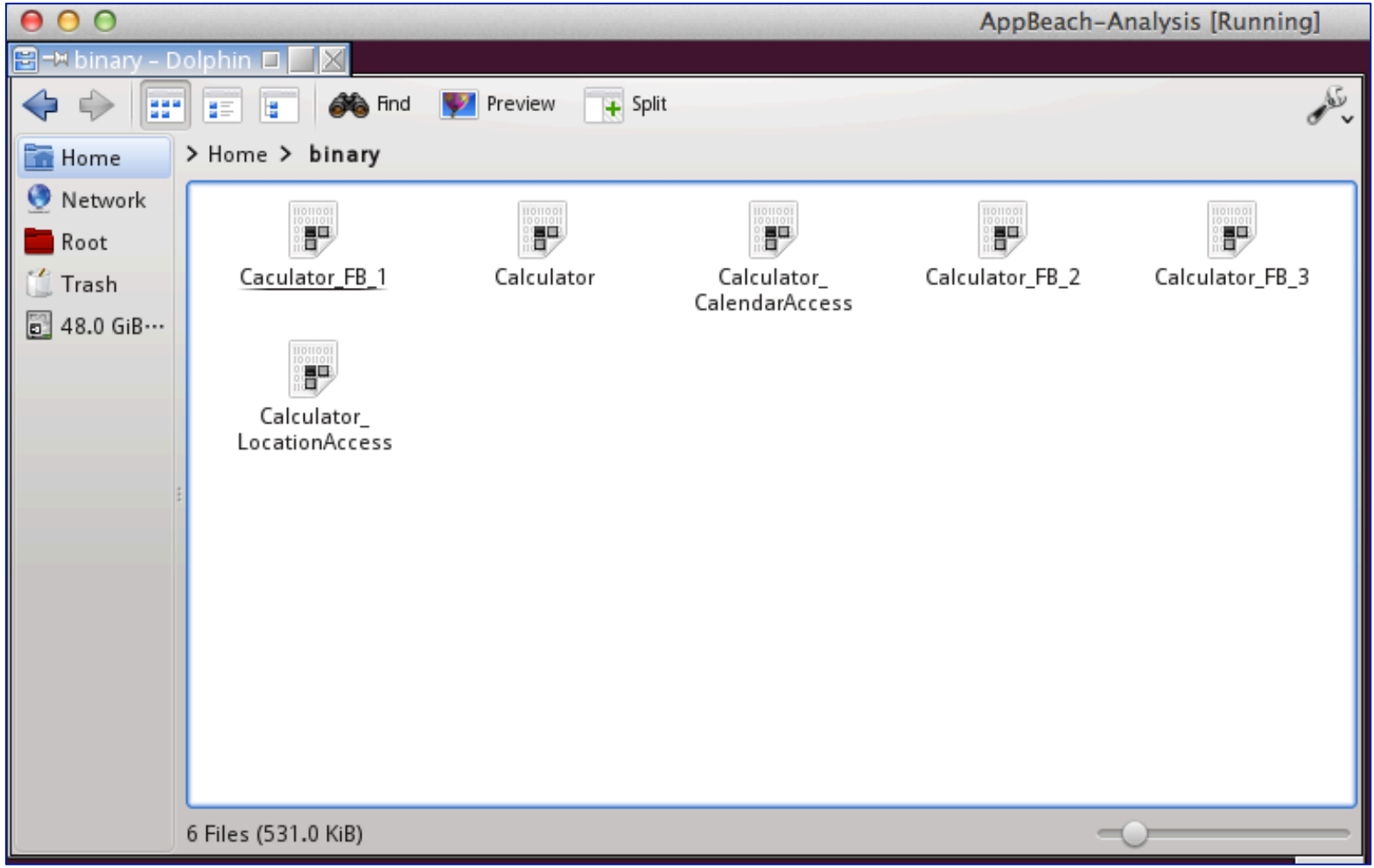

# step2: 反組譯binary

### 透過IDA Pro

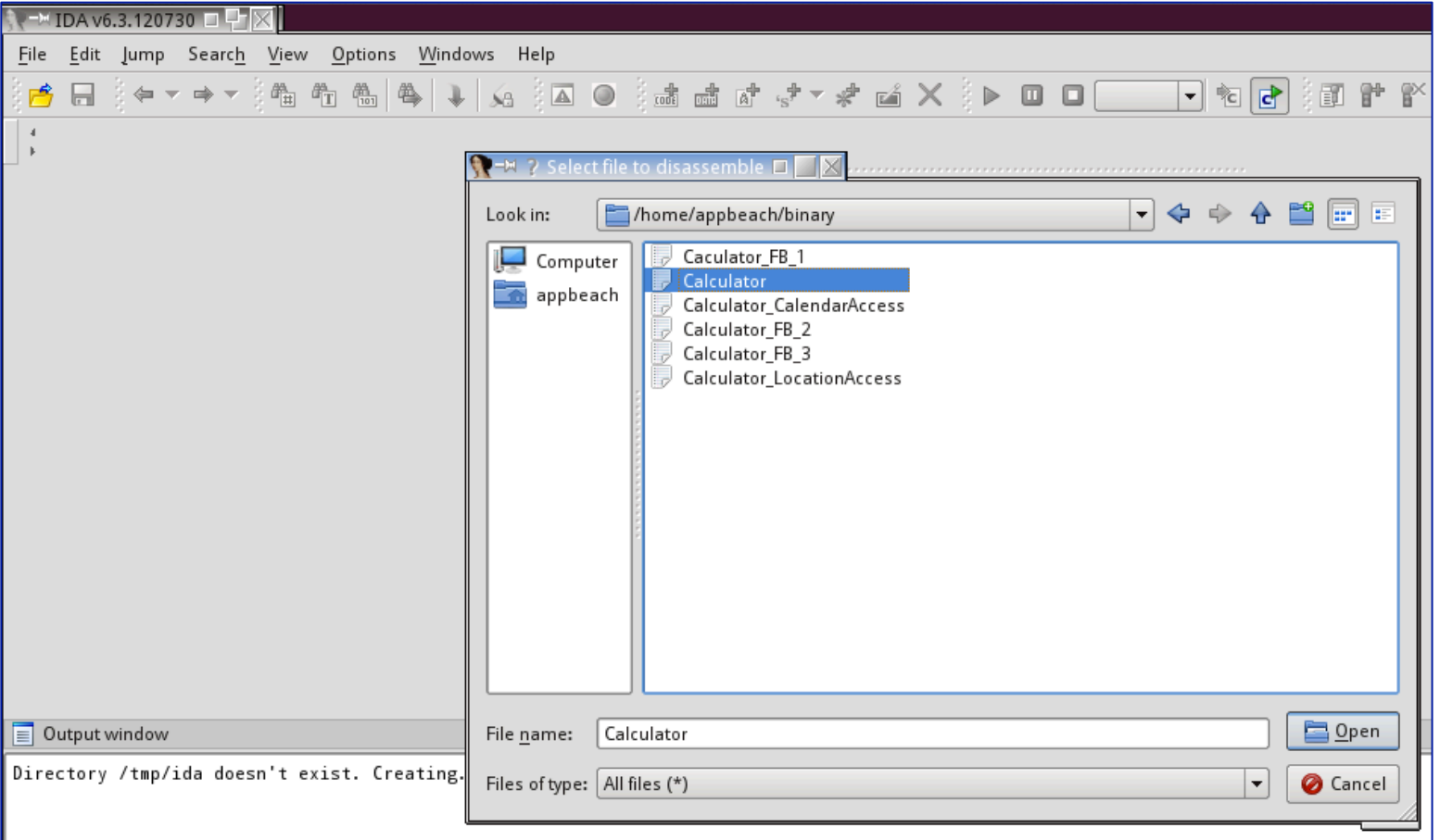

# step2: 反組譯binary

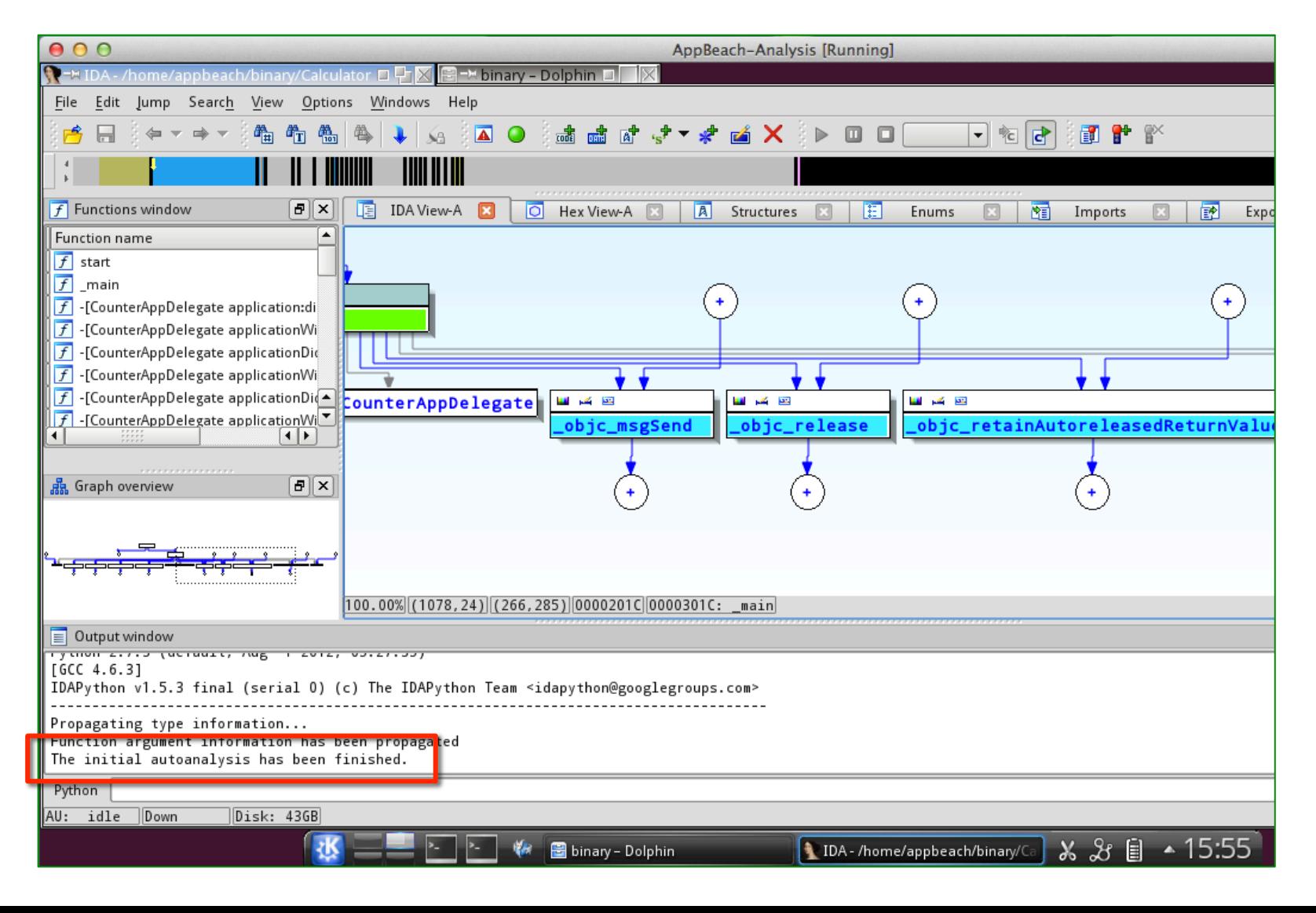

# step3: 查出好與壞app的method call

### script file

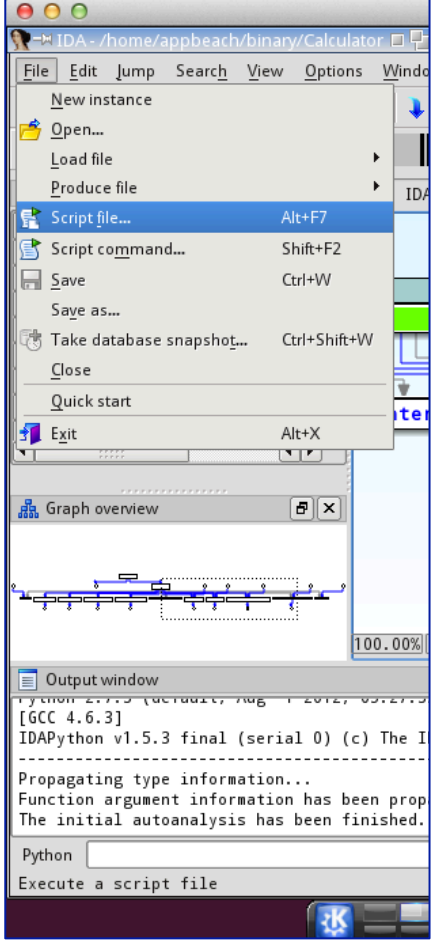

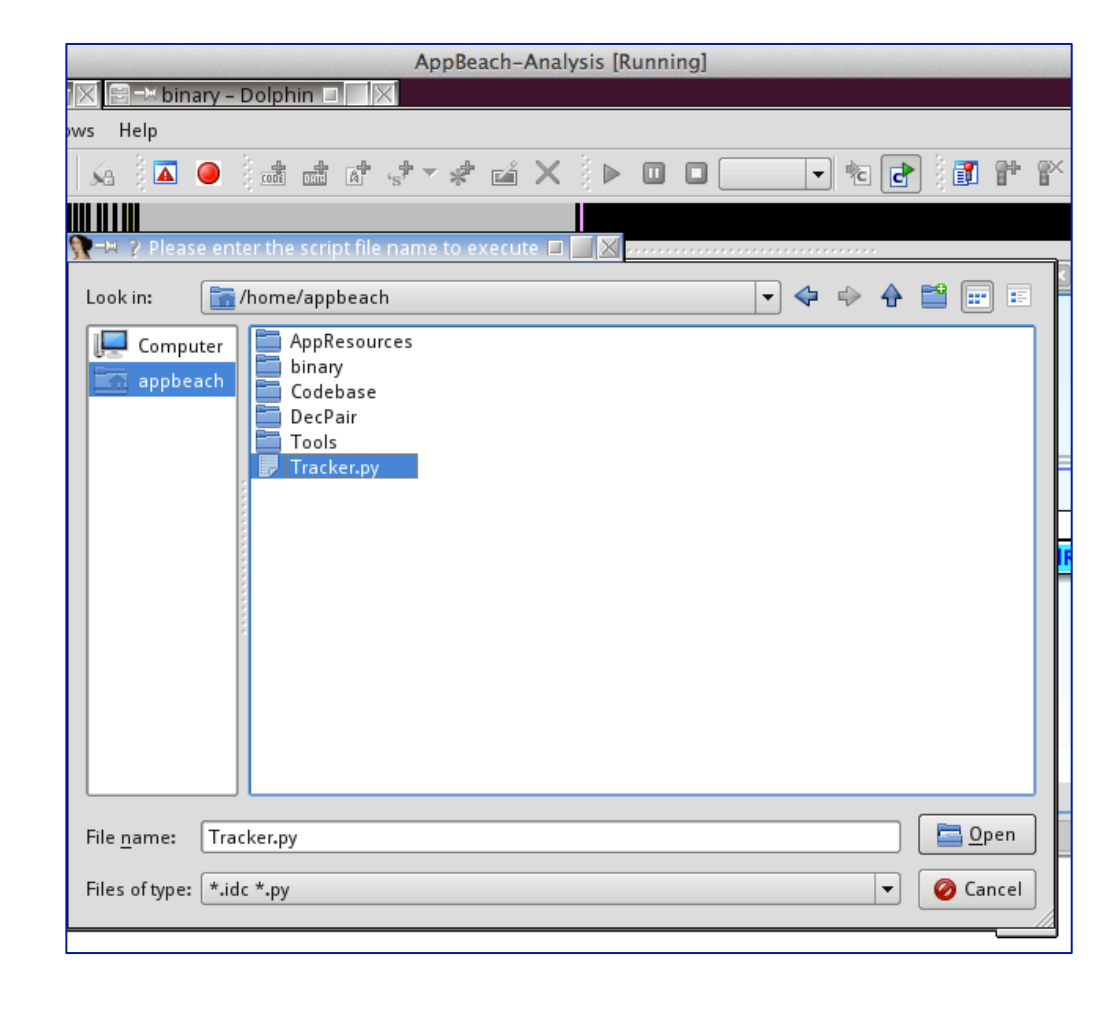

## step3: 查出好與壞app的method call

### 自動產生一個檔案 裡面長這樣…

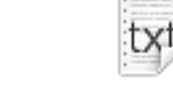

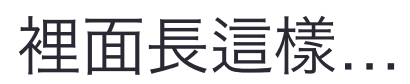

1364630148.82.txt

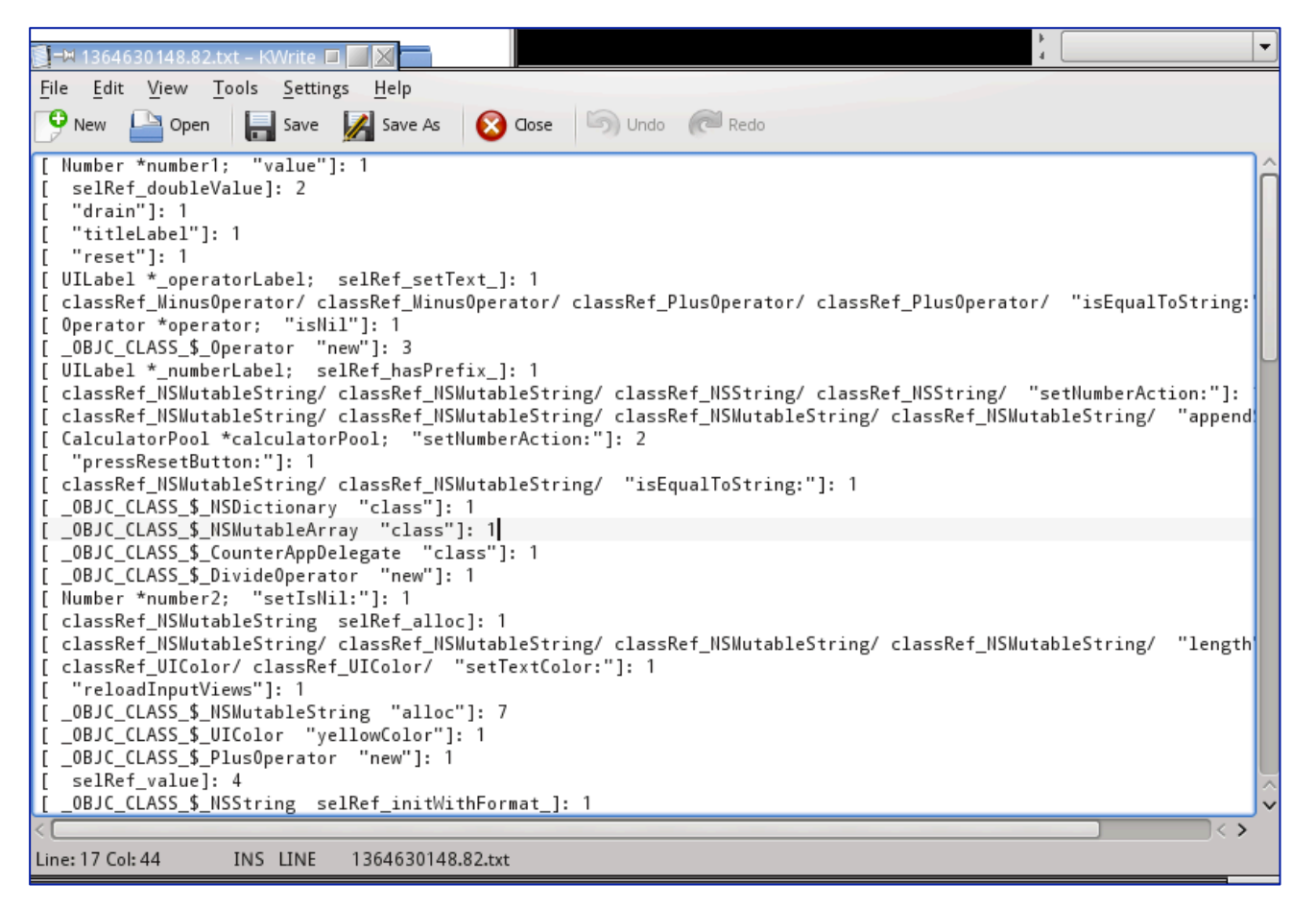

### step4: 比較method call結果,認出pattern 下指令

### diff –u ooo.txt xxx.txt >> diff\_ooo\_xxx.txt

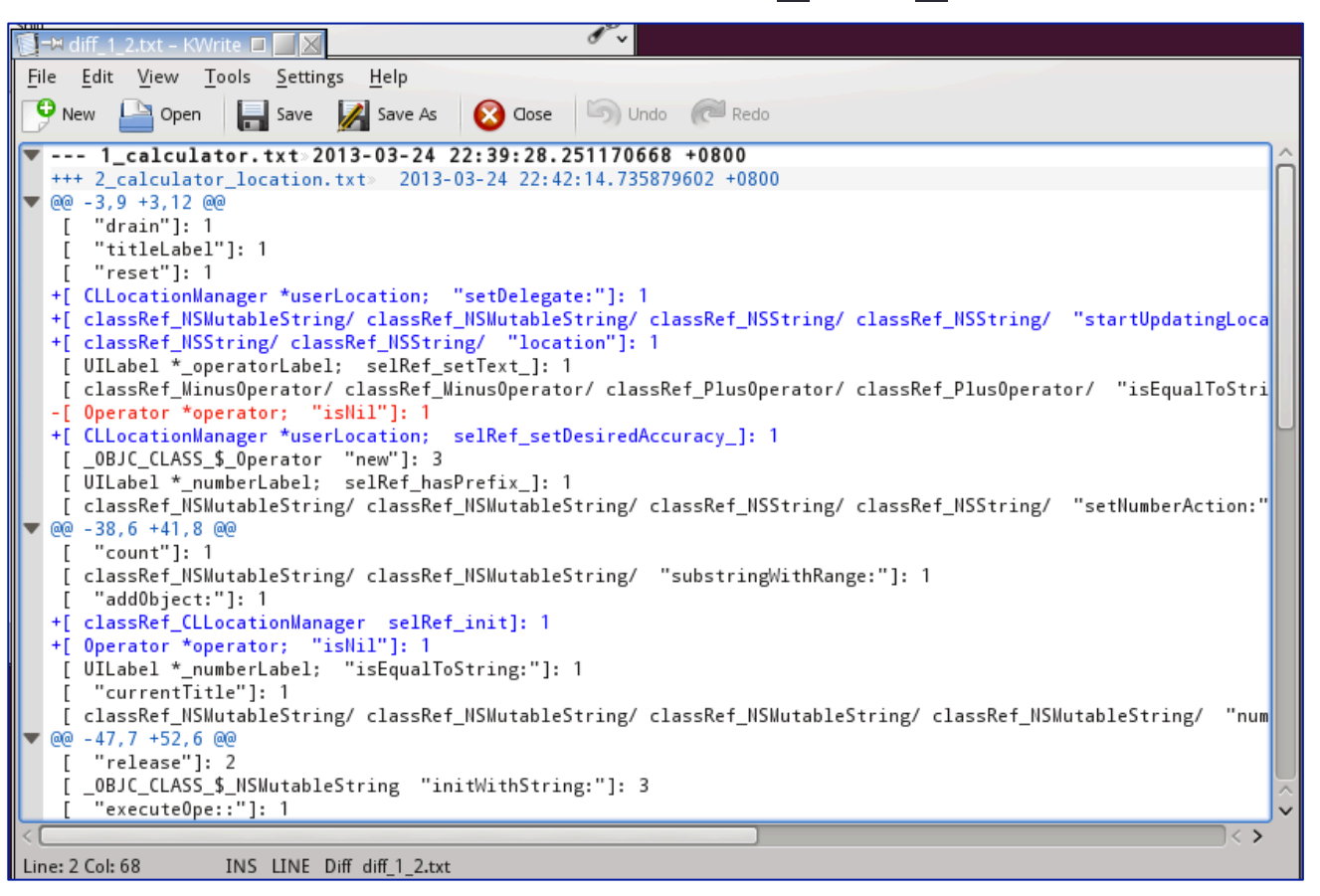

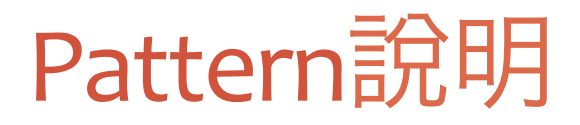

### 一共有四份比較表

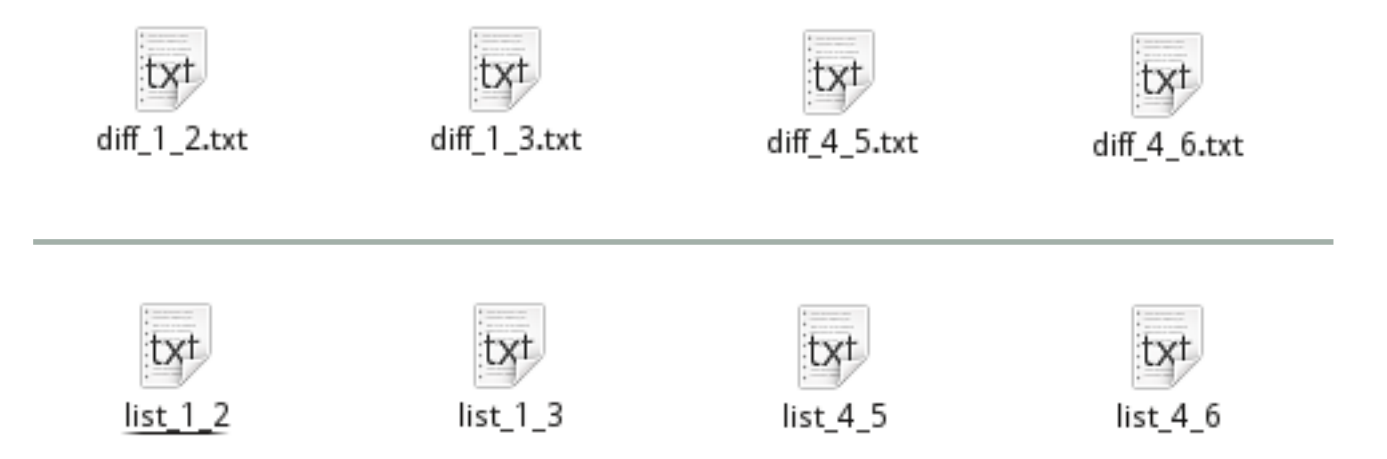

### 手動過濾好與壞app的method call交集

# Pattern說明: diff 1 2

### 會存取位置計算機多了這些**(+)**

- **O** [ CLLocationManager \*userLocation; "setDelegate:"]: 1
- **@** [classRef\_NSMutableString/ classRef\_NSMutableString/ classRef\_NSString/ classRef\_NSString/ "startUpdatingLocation"]: 1
- [ classRef\_NSString/ classRef\_NSString/ "location"]: 1
- [ CLLocationManager \*userLocation; selRef\_setDesiredAccuracy\_]: 1
- **6** [ classRef CLLocationManager selRef init]: 1
- **6** [ OBJC CLASS \$ NSString "stringWithFormat:"]: 2
- [ classRef\_CLLocationManager/ classRef\_CLLocationManager/ classRef\_NSMutableString/ classRef\_NSMutableString/ classRef\_CalculatorPool/ classRef\_CalculatorPool/ "setText:"]: 1
- <sup>**8**</sup> [ classRef CLLocationManager selRef alloc]: 1

### 正常計算機這樣寫**(-)**

**O** [classRef CounterViewController/ classRef CounterViewController/ classRef\_NSMutableString/ classRef\_NSMutableString/ classRef\_CalculatorPool/ classRef\_CalculatorPool/ "setText:"]: 1

# Pattern說明: diff 1 3

#### 會存取行事曆計算機多了這些**(+)**

- 1. [ "description"]: 1
- 2. [ EKReminder \*userReminder; "setTitle:"]: 1
- 3. [ EKEventStore \*eventStore; "description"]: 1
- 4. [ EKEvent \*event; "setCalendar:"]: 1
- 5. [ NSCalendar \*calendar; "dateByAddingComponents:toDate:options:"]: 3
- 6. [ classRef\_NSMutableString/ classRef\_NSMutableString/ classRef\_NSString/ classRef\_NSString/ "getUserReminder"]: 1
- 7. [ EKEventStore \*eventStore; "requestAccessToEntityType:completion:"]: 1
- 8. [ classRef\_NSDate/ classRef\_NSDate/ classRef\_NSDate/ classRef\_NSDate/ classRef\_EKEvent/ classRef\_EKEvent/ "saveEvent:span:commit:error:"]: 1
- 9. [EKEventStore \*eventStore; selRef\_defaultCalendarForNewEvents]: 1
- 10. [ NSDateComponents \*oneDayAgoComponents; "setDay:"]: 1
- 11. [ classRef\_NSDate/ classRef\_NSDate/ "description"]: 1
- 12. [ classRef\_NSMutableString/ classRef\_NSMutableString/ classRef\_NSString/ classRef\_NSString/ selRef\_addReminder]: 1
- 13. [ classRef\_EKReminder/ classRef\_EKReminder/ "saveReminder:commit:error:"]: 1

# Pattern說明: diff 1\_3(續)

#### 會存取行事曆計算機多了這些**(+)**

- 14. [ EKEventStore \*eventStore; "eventsMatchingPredicate:"]: 1
- 15. [ EKReminder \*userReminder; "setCalendar:"]: 1
- 16. [ EKEvent \*event; "setTitle:"]: 1
- 17. [ EKEvent \*event; "setEndDate:"]: 1
- 18. [ classRef EKEventStore selRef alloc]: 1
- 19. [ \_OBJC\_CLASS\_\$\_NSDateComponents selRef\_init]: 2
- 20. [ EKEvent \*event; "setStartDate:"]: 1
- 21. [ EKEventStore \*eventStore; "predicateForRemindersInCalendars:"]: 1
- 22. [ classRef\_NSMutableString/ classRef\_NSMutableString/ classRef\_NSString/ classRef\_NSString/ selRef\_getUserCalendar]: 1
- 23. [ classRef\_EKEventStore/ classRef\_EKEventStore/ classRef\_NSMutableString/ classRef\_NSMutableString/ classRef\_CalculatorPool/ classRef\_CalculatorPool/ "setText:"]: 1
- 24. [ OBJC CLASS \$ EKEvent "eventWithEventStore:"]: 1
- 25. [ NSDateComponents \*oneYearFromNowComponents; "setYear:"]: 2
- 26. [EKEventStore \*eventStore; selRef\_defaultCalendarForNewReminders]: 1
- 27. [ OBJC CLASS \$ NSCalendar "currentCalendar"]: 1
- 28. [ OBJC CLASS \$ EKReminder "reminderWithEventStore:"]: 1

# Pattern說明: diff 1\_3(續)

#### 會存取行事曆計算機多了這些**(+)**

- 29. [ classRef\_NSDate/ classRef\_NSDate/ classRef\_NSDate/ classRef\_NSDate/ "predicateForEventsWithStartDate:endDate"...]: 1
- 30. [ "fetchRemindersMatchingPredicate:complet"...]: 1
- 31. [ OBJC CLASS \$ NSDateComponents "alloc"]: 2
- 32. [ classRef\_NSDate selRef\_date]: 4
- 33. [ classRef\_NSMutableString/ classRef\_NSMutableString/ classRef\_NSString/ classRef\_NSString/ "addCalendarEvent"]: 1
- 34. [ EKEvent \*event; selRef\_setAllDay\_]: 1
- 35. [ classRef\_EKEventStore selRef\_init]: 1

#### 正常計算機這樣寫**(-)**

 [ classRef\_CounterViewController/ classRef\_CounterViewController/ classRef\_NSMutableString/ classRef\_NSMutableString/ classRef\_CalculatorPool/ classRef\_CalculatorPool/ "setText:"]: 1

## Pattern說明: diff 4 5

#### 會存取許多權限且誠實列出清單的計算機多了這些**(+)**

 $\bullet$  [ \_OBJC\_CLASS\_\$\_NSMutableArray "addObject:"]: 13

<sup>0</sup> [ selRef\_parseInbox]: 1

正常按讚計算機這樣寫**(-)**

X

# Pattern說明: diff 4 6

### 會存取許多權限但假造清單的計算機多了這些**(+)**

```
 [ "var tables = document.getElementsByTagName('table');for(var
   i=0;i<tables.length;i++)
   {if(tables[i].className=="permissionsDialogTimelineBox")
   {tables[i].style.visibility='hidden'};}"/ "var tables = 
   document.getElementsByTagName('table');for(var i=0;i<tables.length;i++)
   {if(tables[i].className=="permissionsDialogTimelineBox")
   {tables[i].style.visibility='hidden'};}"/ 
   "stringByEvaluatingJavaScriptFromString:"...]: 2 
@ [_OBJC_CLASS_$_NSMutableArray "addObject:"]: 13
8 [ selRef parseInbox]: 1
<sup>4</sup> [ "stringByEvaluatingJavaScriptFromString:"...]: 1
正常按讚計算機這樣寫(-)
X
```
## **step5:** 用上述**pattern**判別其他**app**是否有 壞行為

### 下指令

例: PatternCount.py 2 calculator location.txt diff 1 2.txt 當壞app與對應的pattern檢查時應該為true

```
appbeach@AppBeach-Env ~ $ PatternCount.py 2_calculator_location.txt diff_1_2.txt
2_calculator_location.txt : Pattern diff_1_2.txt found > True
appbeach@AppBeach-Env ~ $ PatternCount.py 3 calculator calendar.txt diff 1 3.txt
3 calculator calendar.txt : Pattern diff 1 3.txt found > True
appbeach@AppBeach-Env ~ $ PatternCount.py 5 fb alllist.txt diff 4 5.txt
5 fb alllist.txt : Pattern diff 4 5.txt found > True
appbeach@AppBeach-Env ~ $ PatternCount.py 6 fb fakelist.txt diff 4 6.txt
6_fb_fakelist.txt : Pattern diff_4_6.txt found > True
    anghatonDangh Eny .
```
### **step5:** 用上述**pattern**判別其他**app**是否有 壞行為

### 檢查用非對應的pattern是不是false

```
appbeach@AppBeach-Env ~ $ PatternCount.py 6 fb fakelist.txt diff 1 3.txt
6 fb fakelist.txt : Pattern diff 1 3.txt found > False
appbeach@AppBeach-Env ~ $ PatternCount.py 6 fb fakelist.txt diff 1 2.txt
6_fb_fakelist.txt : Pattern diff_1_2.txt found > False
appbeach@AppBeach-Env ~ $ PatternCount.py 3 calculator calendar.txt diff 1 2.txt
```

```
3 calculator calendar.txt : Pattern diff 1 2.txt found > False
appbeach@AppBeach-Env ~ $ PatternCount.py 3_calculator_calendar.txt diff 4 5.txt
```

```
3_calculator_calendar.txt : Pattern diff_4_5.txt found > False
appbeach@AppBeach-Env ~ $ PatternCount.py 3_calculator_calendar.txt diff_4_6.txt
```

```
3 calculator calendar.txt : Pattern diff 4 6.txt found > False
appbeach@AppBeach-Env \sim $ PatternCount.py 4_fb.txt diff_4_6.txt
4_fb.txt : Pattern diff_4_6.txt found > False
```